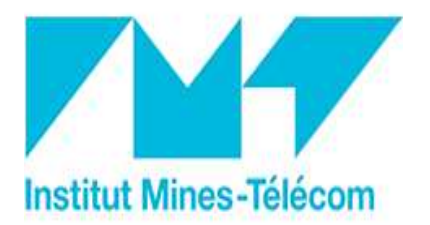

Institut Mines-Télécom

# **GPS: ionosphère**

**Rabat - Janvier 2017Rolland FLEURYIMT Atlantique campus de Brest**

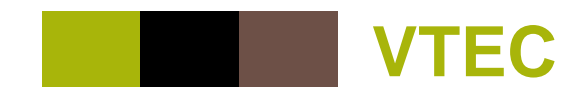

- **logiciel TB: tec\_notigs.m**
- - **Toutes les étapes présentées sont automatisées (+1 lissage final)**
- **Possibilité de traiter 1 an et plusieurs stations par 1 seul processus**
- **Gestion des E/S par un fichier externe: tec\_notigs.txt** -

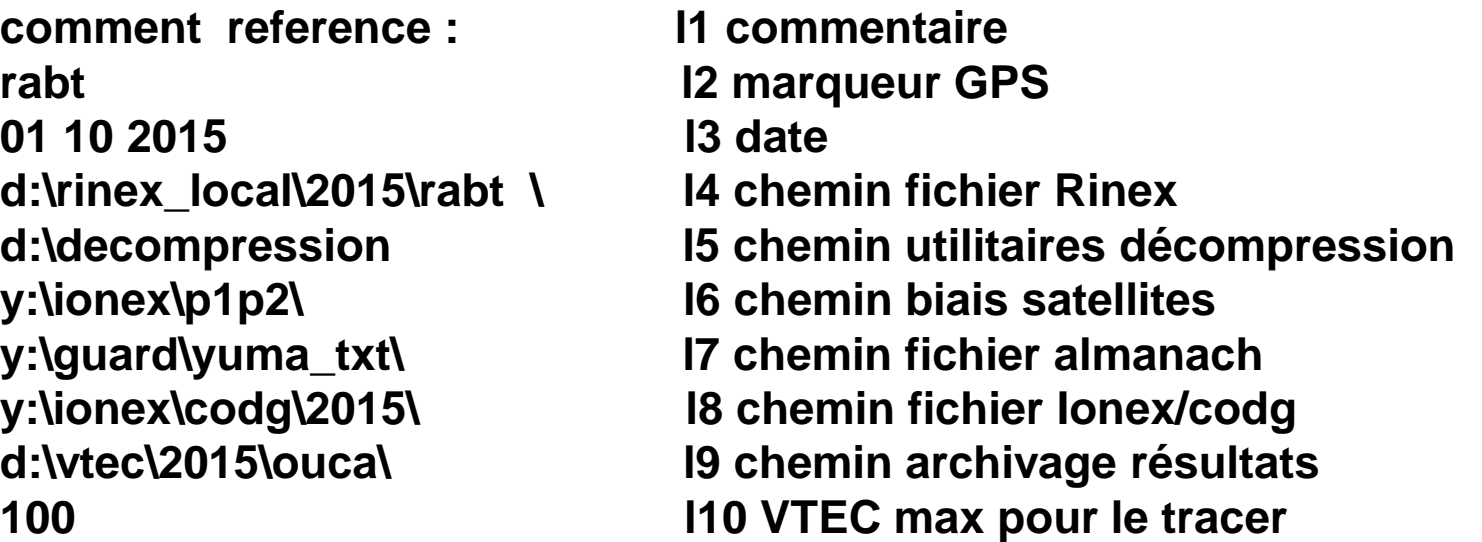

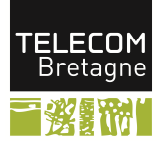

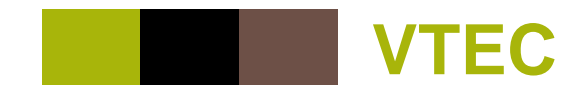

#### **Logiciel TB: exemple de résultat**

#### $\mathbb{R}^n$ **1 fichier ouca2930,txt et 1 fichier codg\_ouca2930.jpg**

time(s) smooth\_v\_tec (tecu) codg(tecu)450.00 8.90 10.03 1350.00 9.84 10.03 2250.00 10.30 9.99 3150.00 10.52 9.86 4050.00 10.55 9.62 4950.00 10.29 9.28 5850.00 10.30 8.93 6750.00 9.98 8.64 7650.00 9.02 8.50 8550.00 8.49 8.52 9450.00 9.06 8.65 10350.00 8.57 8.86 11250.00 8.74 9.09 12150.00 8.55 9.31 13050.00 9.08 9.46 13950.00 9.04 9.49 14850.00 9.11 9.36 15750.00 9.18 9.0816650.00 9.03 8.71

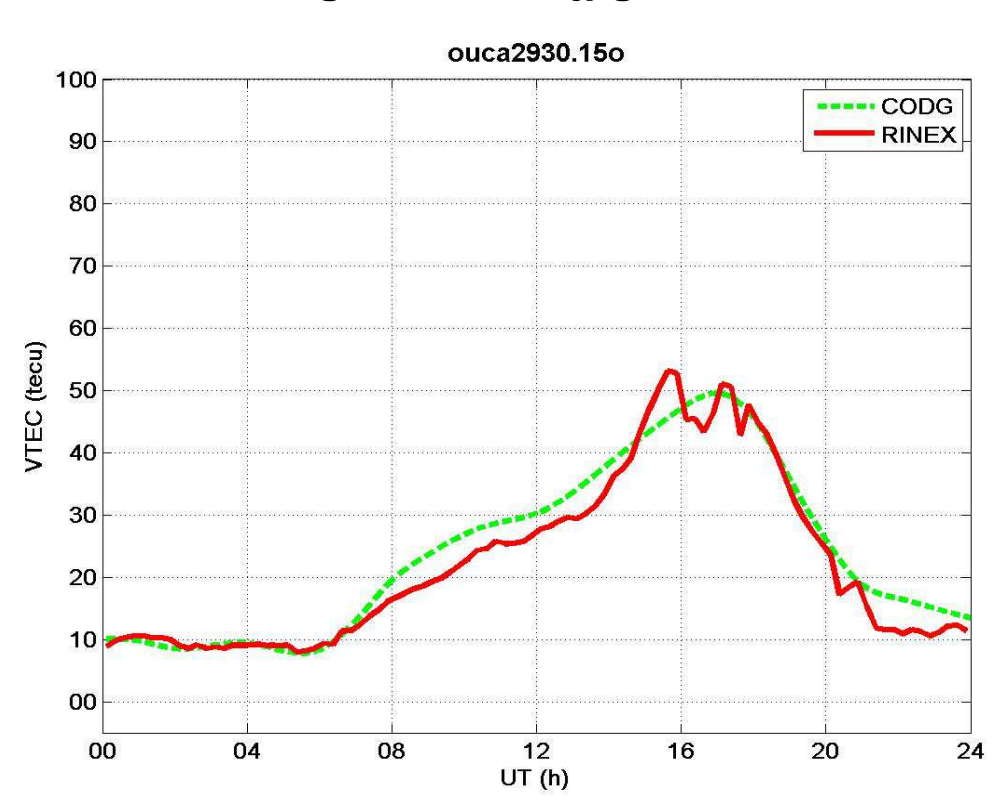

**3**

**TELECOM Bretagne** 

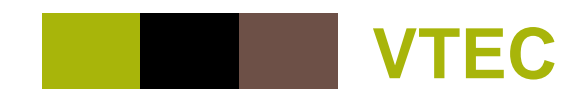

- **Logiciel TB: traitements futurs**
- $\bullet$ **Tracer de l'évolution journalière sur 1 mois**
- $\bullet$ **Calcul des médianes mensuelles**
- $\bullet$ **Analyse d'événements particuliers (orages)**
- $\bullet$  **Variations spatiale et temporelle du VTEC (saisons, activité solaire, zone géographique)**
- $\bullet$ **Cartographies 2D**
- **Cartographies régionales** $\bullet$
- $\bullet$ **Comparaison avec les modèles (IRI, NeQuick, …)**
- $\bullet$ **Pistes d'amélioration de ces modèles**

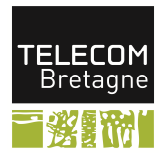

**4**

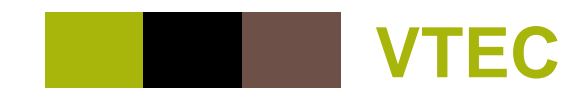

**5**

# Graphes du VTEC (27/02/2013)

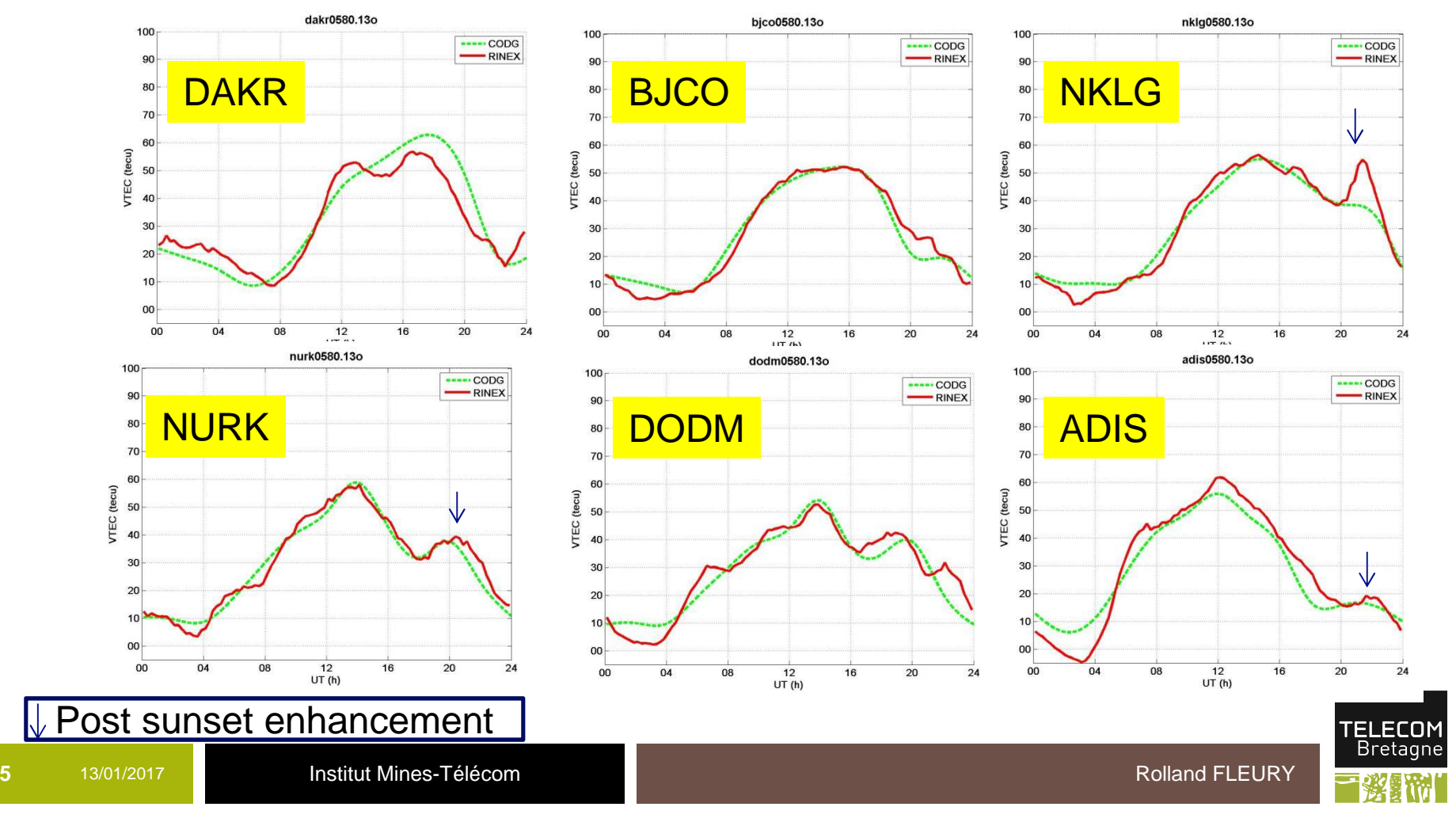

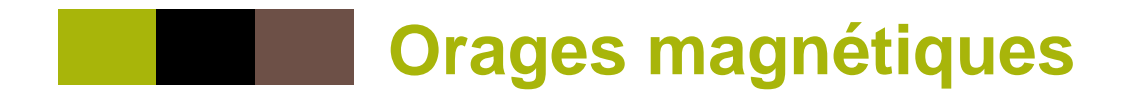

#### $\mathbb{R}^n$  **Intensité typique des orages magnétiques selon les indices**

**LECOI** 

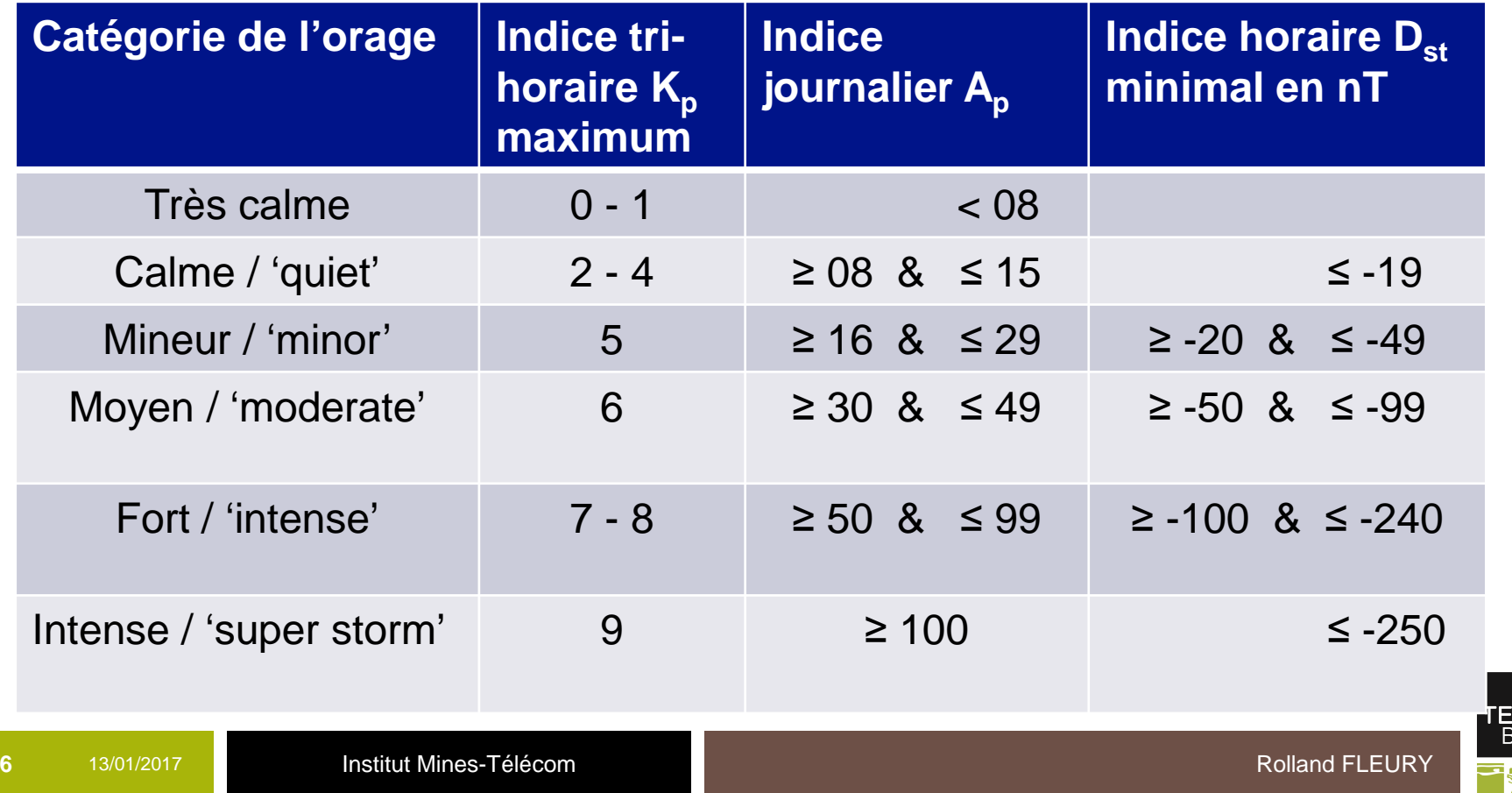

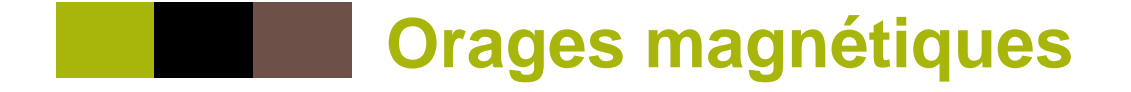

**déroulement orage magnétique avec SSC** 

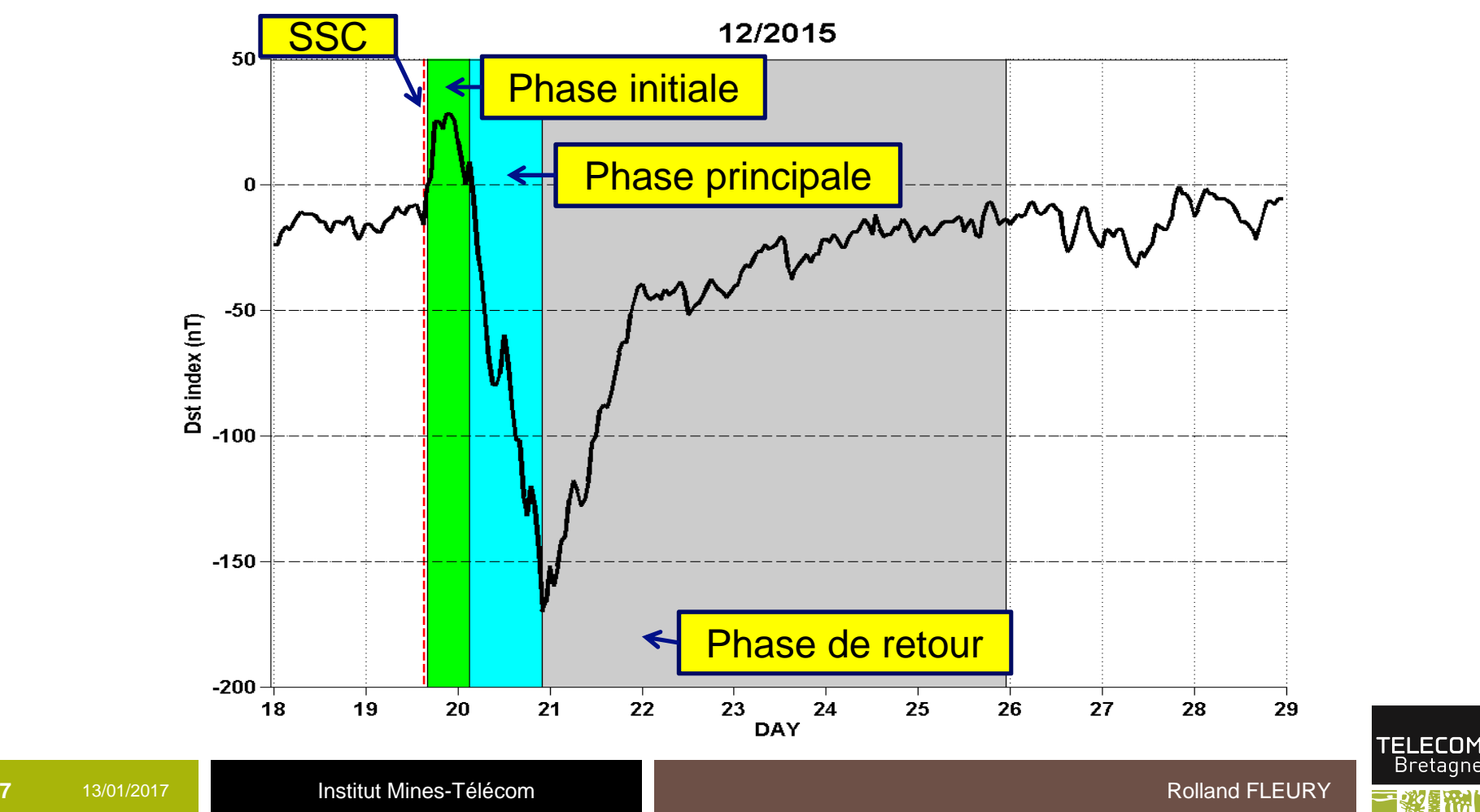

### **Orages magnétiques**

 $\mathbb{R}^3$ **Indices Kp**

**Diagramme** musical

ftp://ftp.gfz-potsdam.de/pub/home/obs/kp-ap/music/

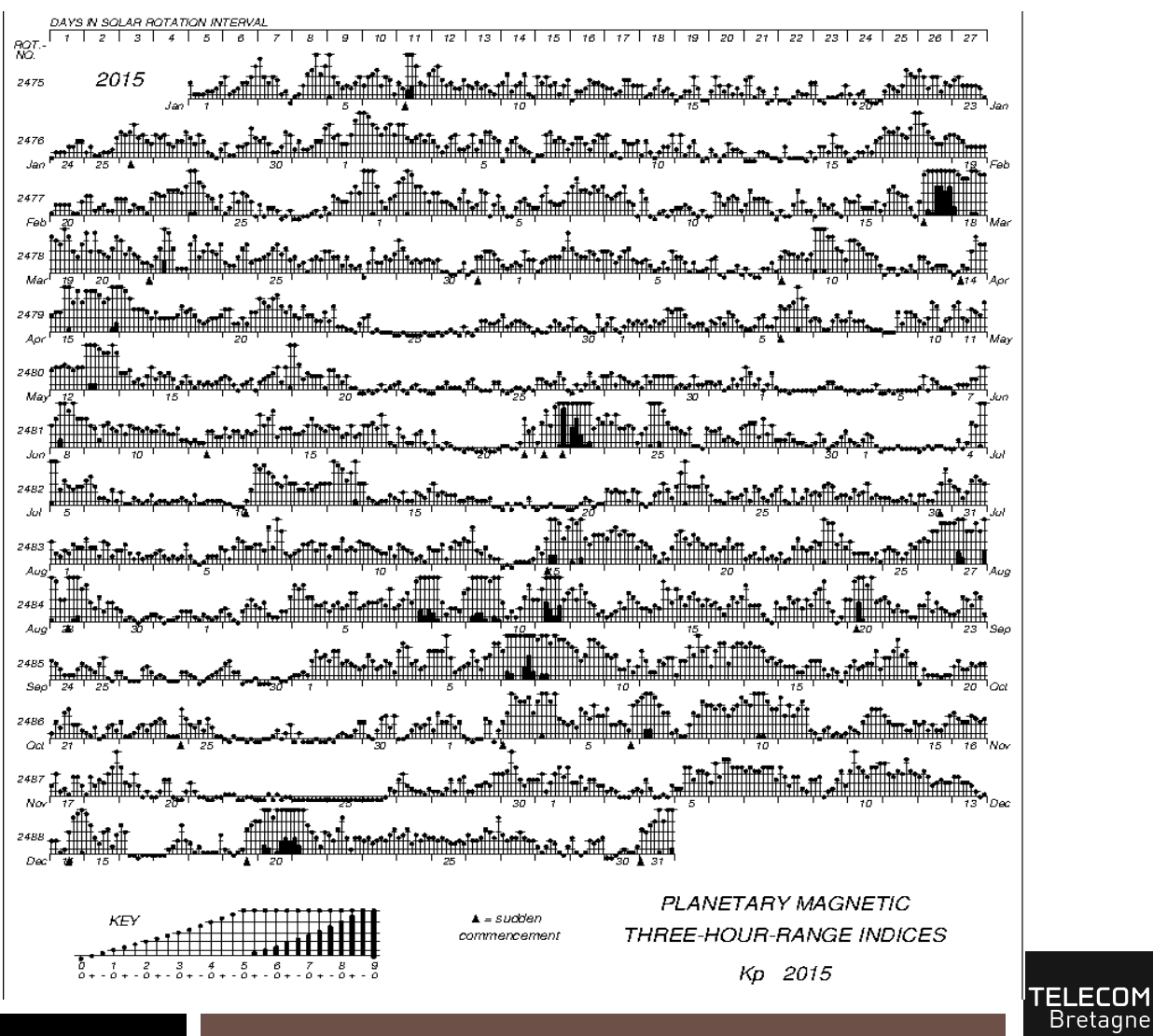

**8**

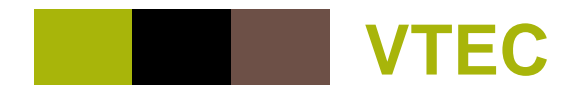

### **Variation diurne mensuelle avec l'indice magnétique D<sub>st</sub> (orages)**

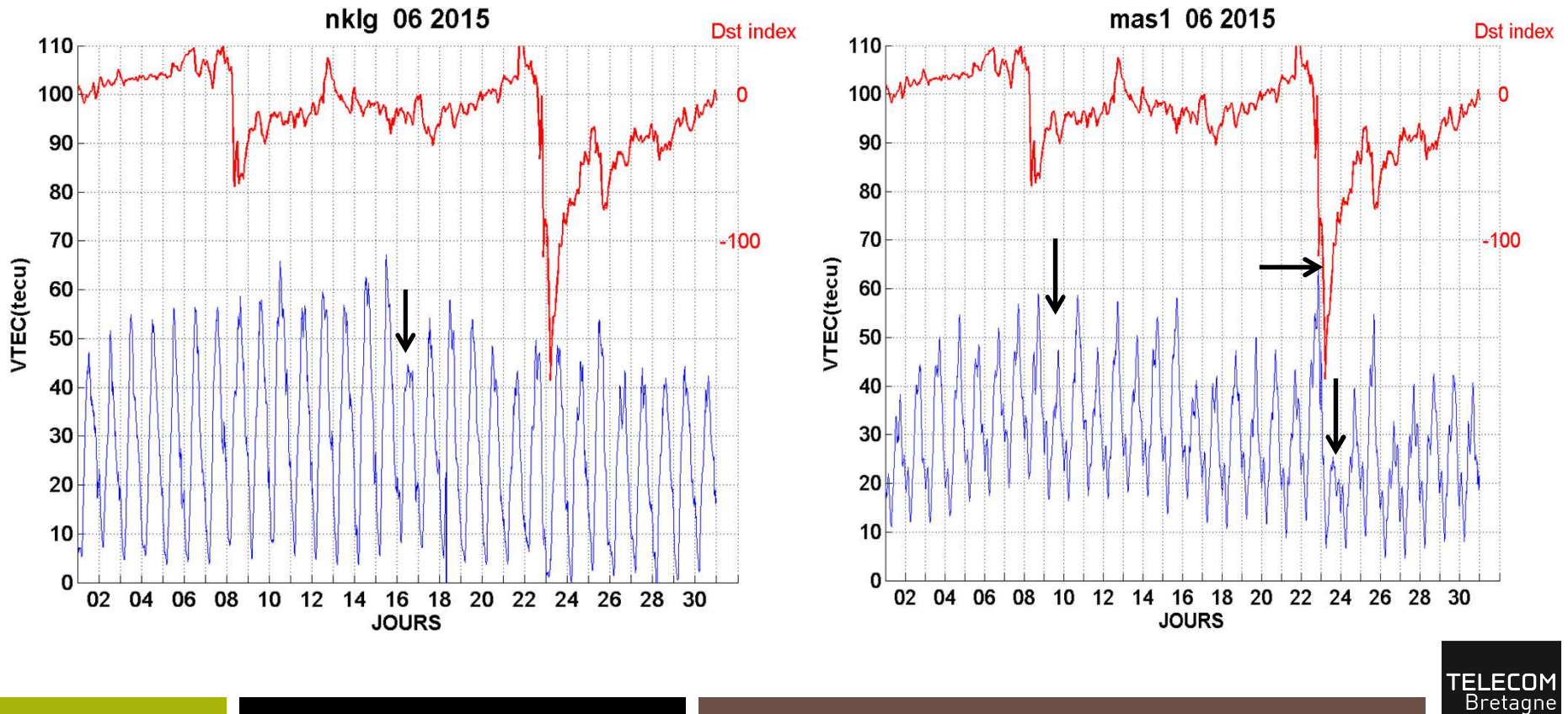

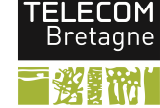

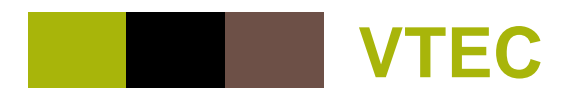

#### $\mathbb{R}^n$ **Variabilité mensuelle autour de la médiane** (saisons)

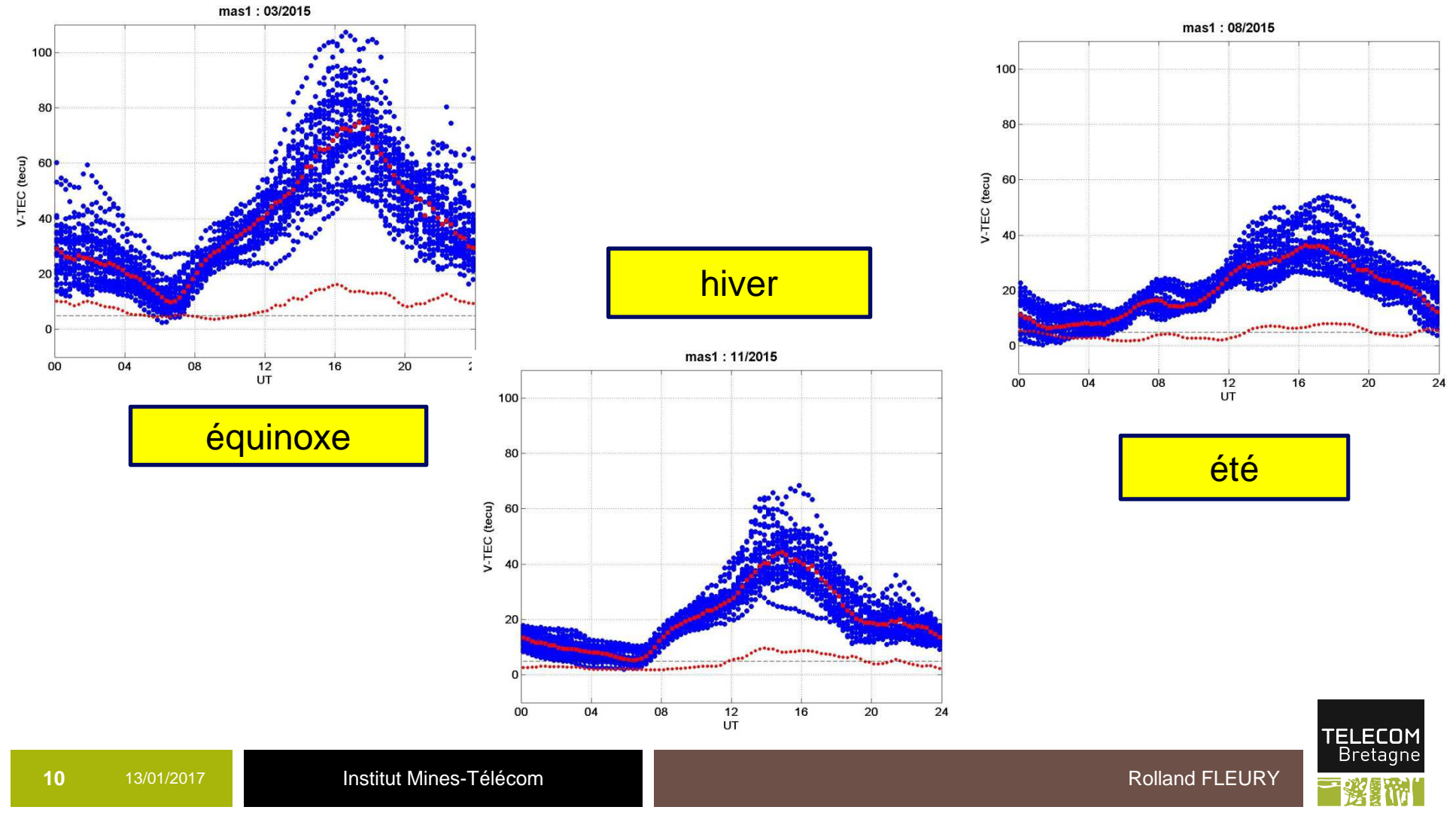

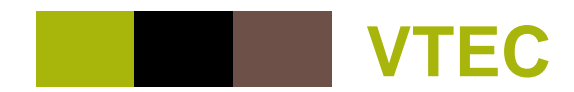

# **Tracer 3D sur 1 an (saisons)**

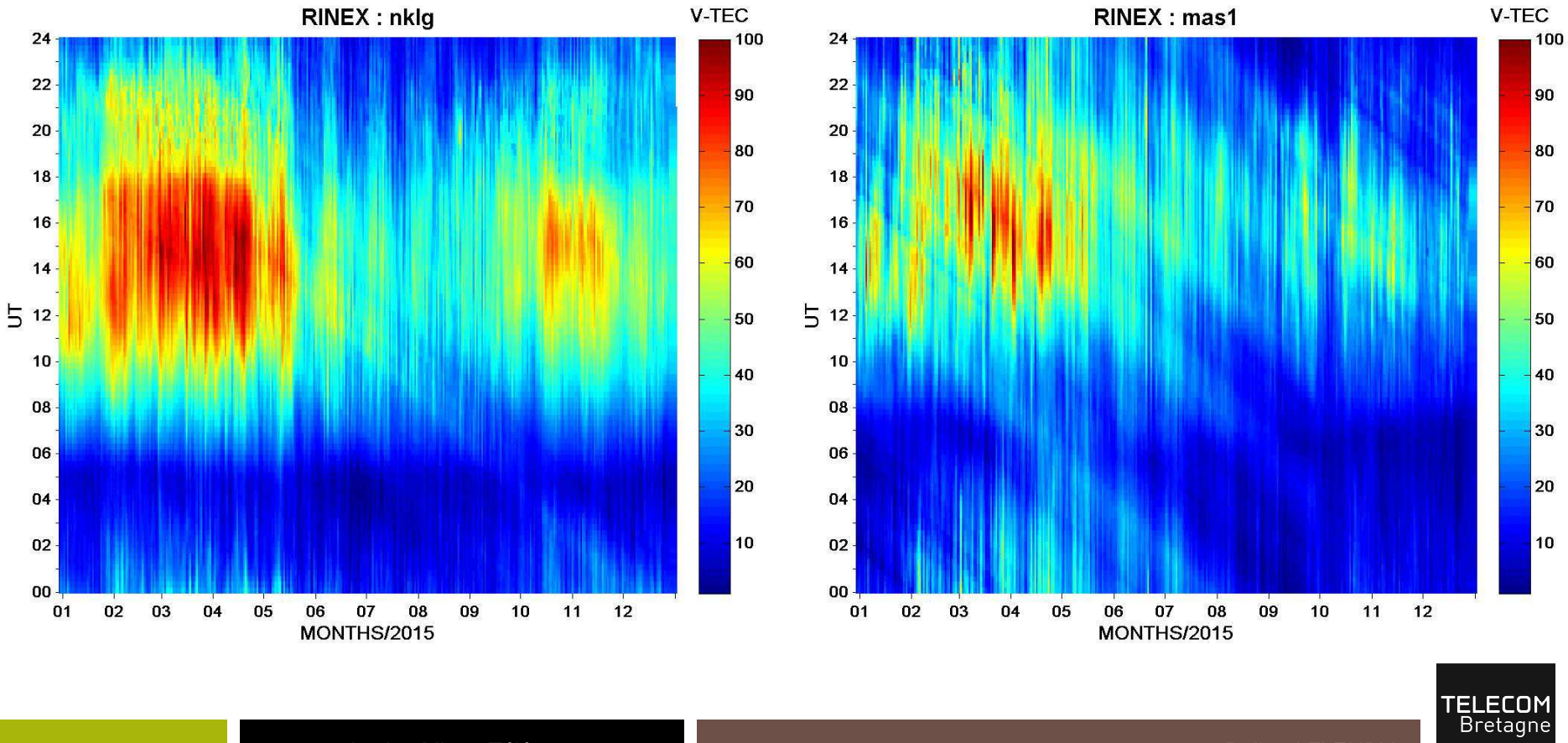

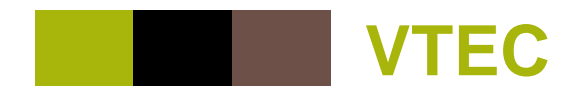

# **Cycle solaire : 2001 / 2004 / 2009**

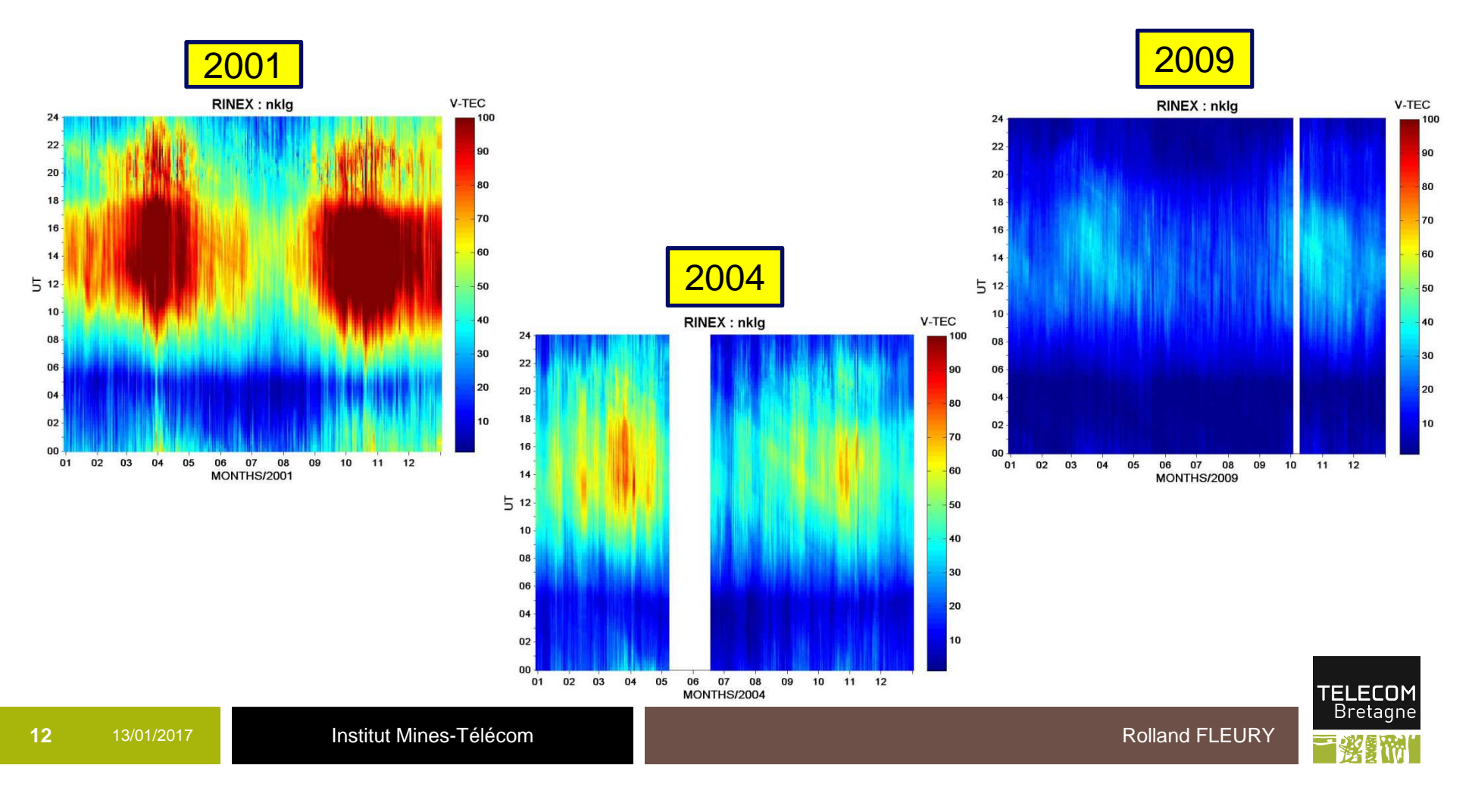

### **Logiciel vtec\_phase\_opt.m**

**13**

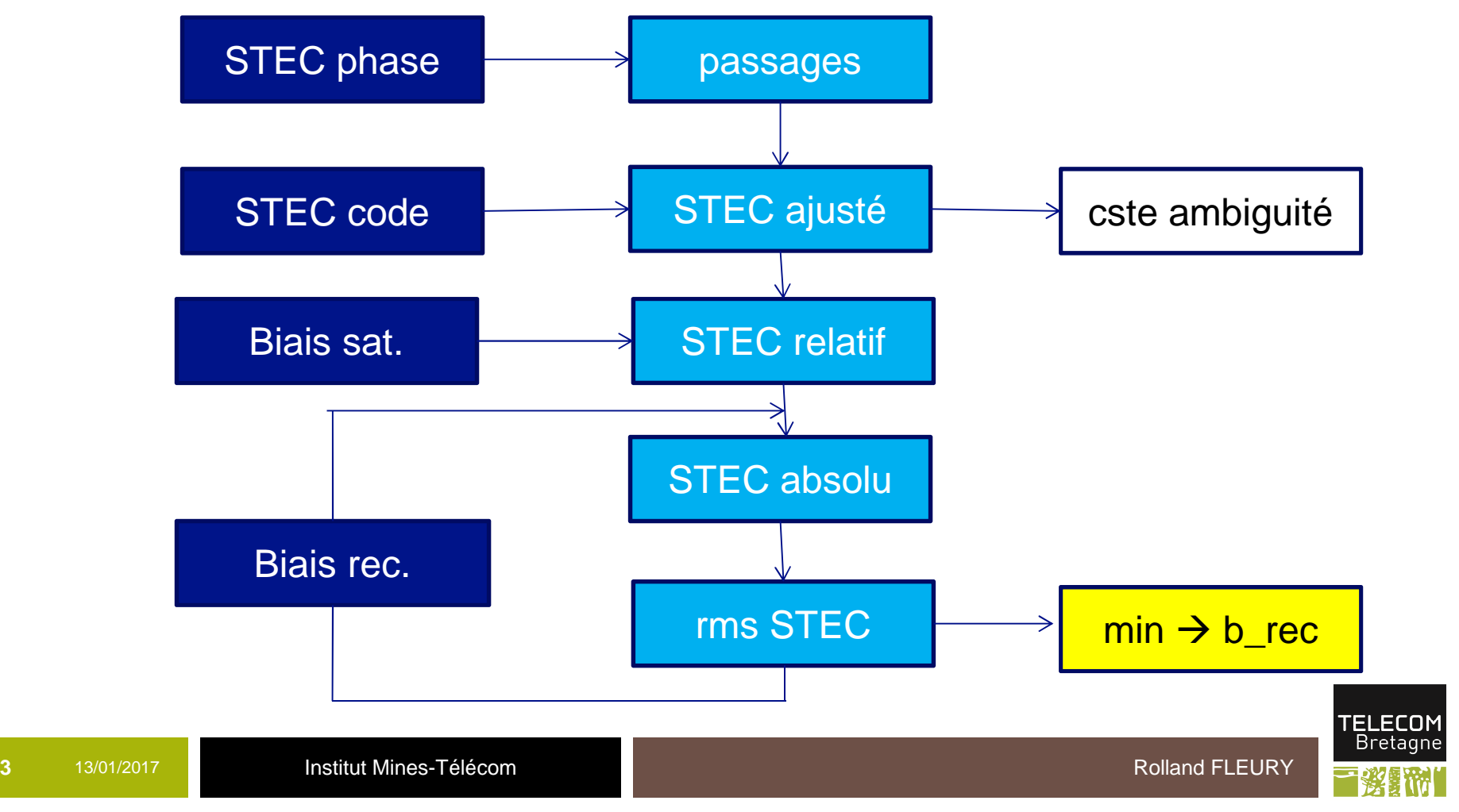

#### **Calcul du STEC\_phase calibré**

- -Traitement par passage de satellite PRN
- Calcul du STEC\_code calibré (satellite, récepteur) avec P1, P2-
- -Calcul du STEC\_phase relatif avec L1, L2
- - Détection des sauts de phase sur STEC\_phase :
	- oÉcart > 5 mn entre 2 pts consécutifs
	- oDifférence > 5 tecu sur 30s (sauts importants)
- - Ajustement STEC\_phase sur STEC\_code pour chaque séquence PRN retenue (  $>$  20 pts)  $\rightarrow$  détermination de la constante d'ambiguité
- -Visualisation graphique et écriture dans un fichier 'txt'

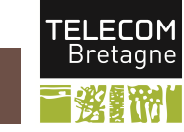

# **Erreur rms journalier = f (biais récepteur)**

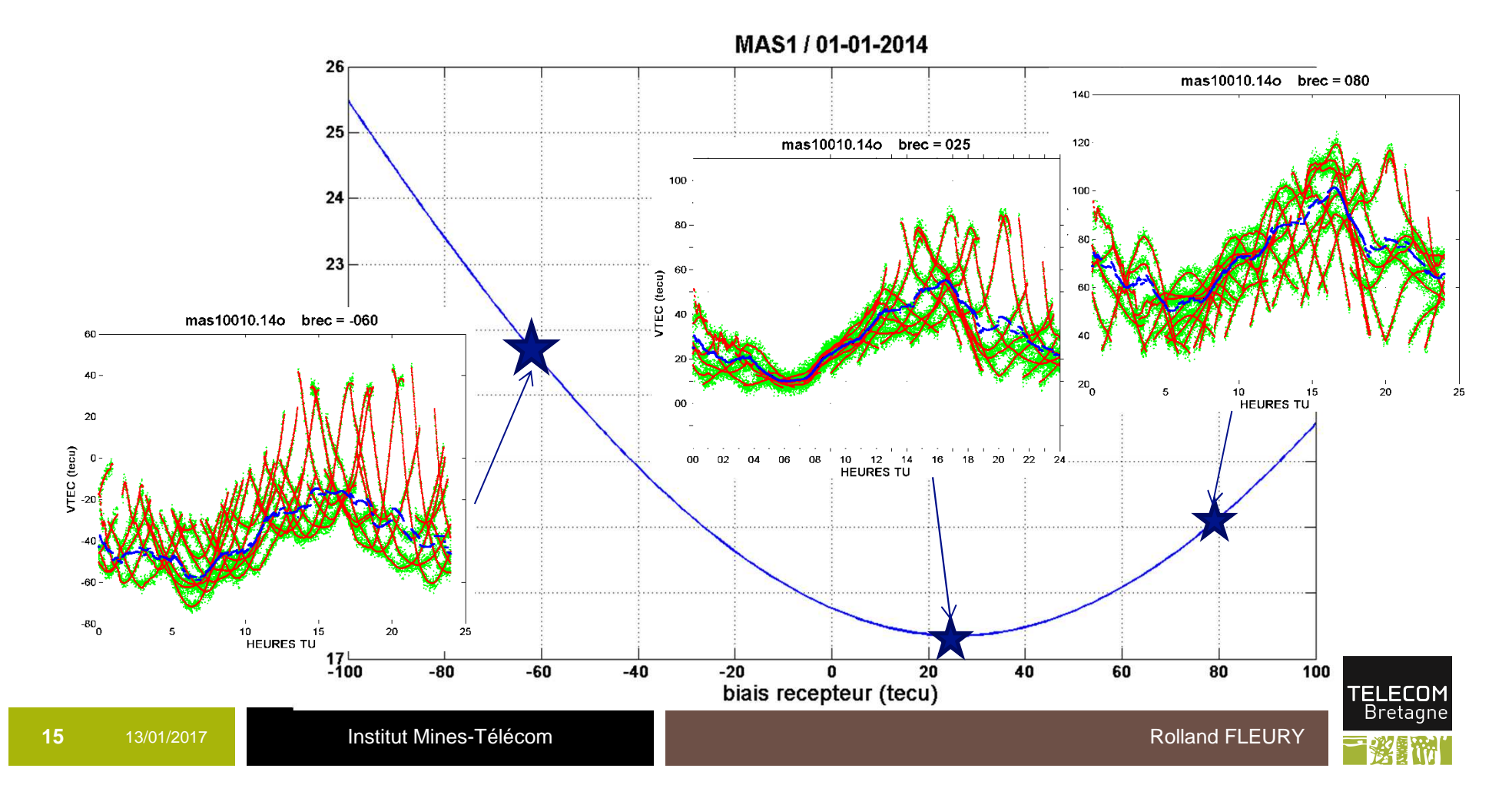

### **Histogrammes (biais\_Fleury) - (biais\_codg)**

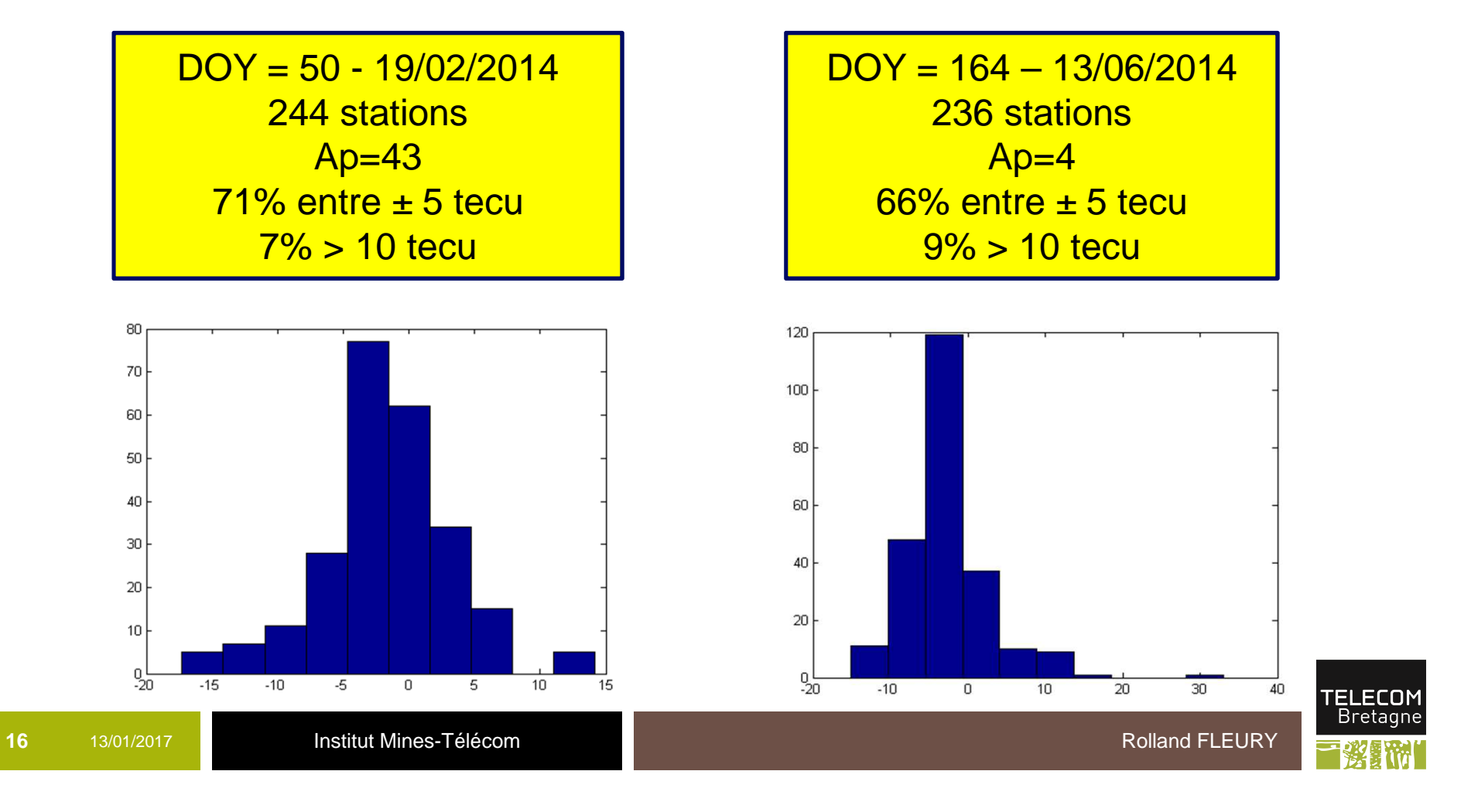

**17**

**DOY 50: écarts + forts zone équatoriale (en + et -)**

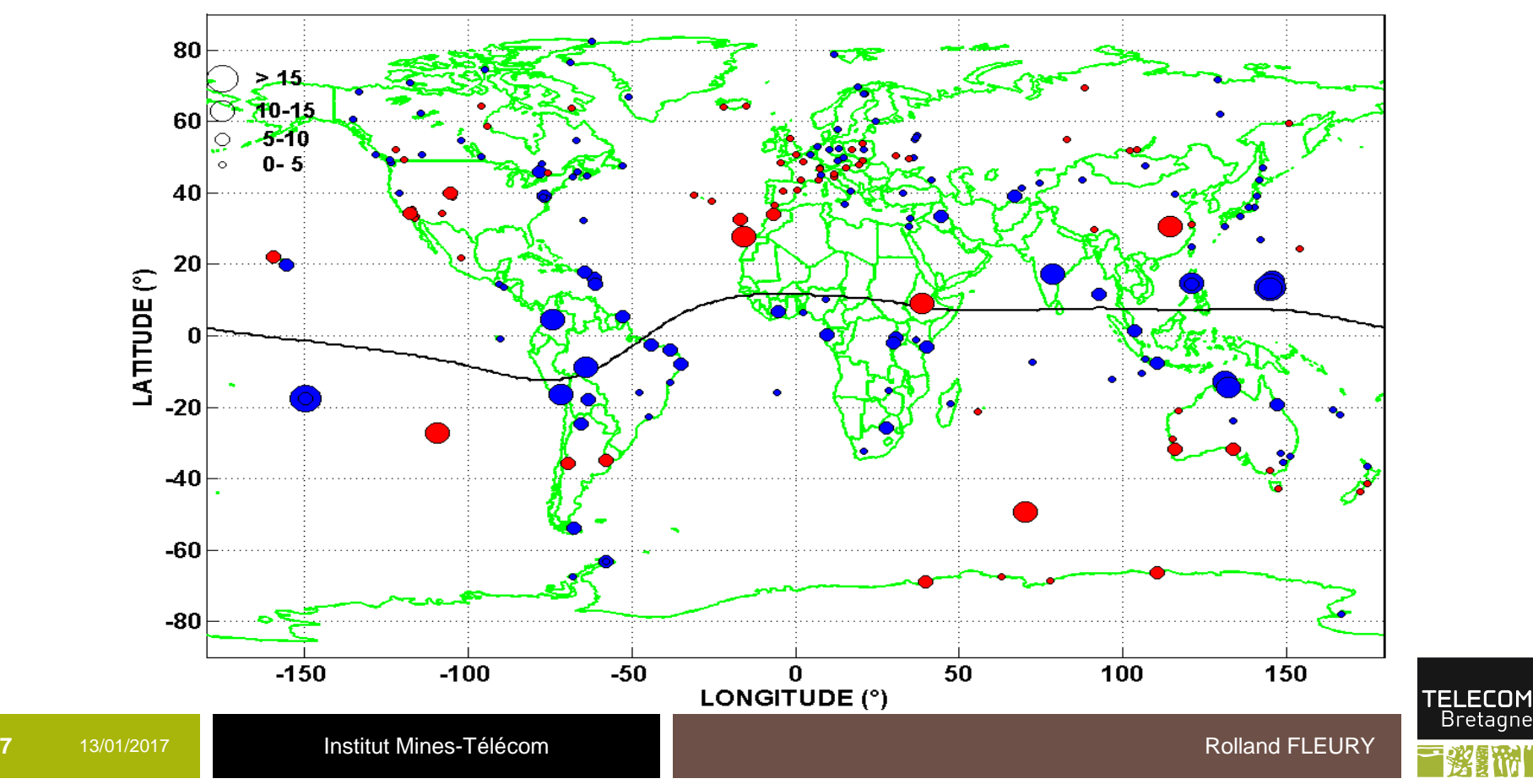

 $DOY = 50 / 2014$ 

**DOY 164 : effet saisonnier (bleu au nord, rouge au sud)**

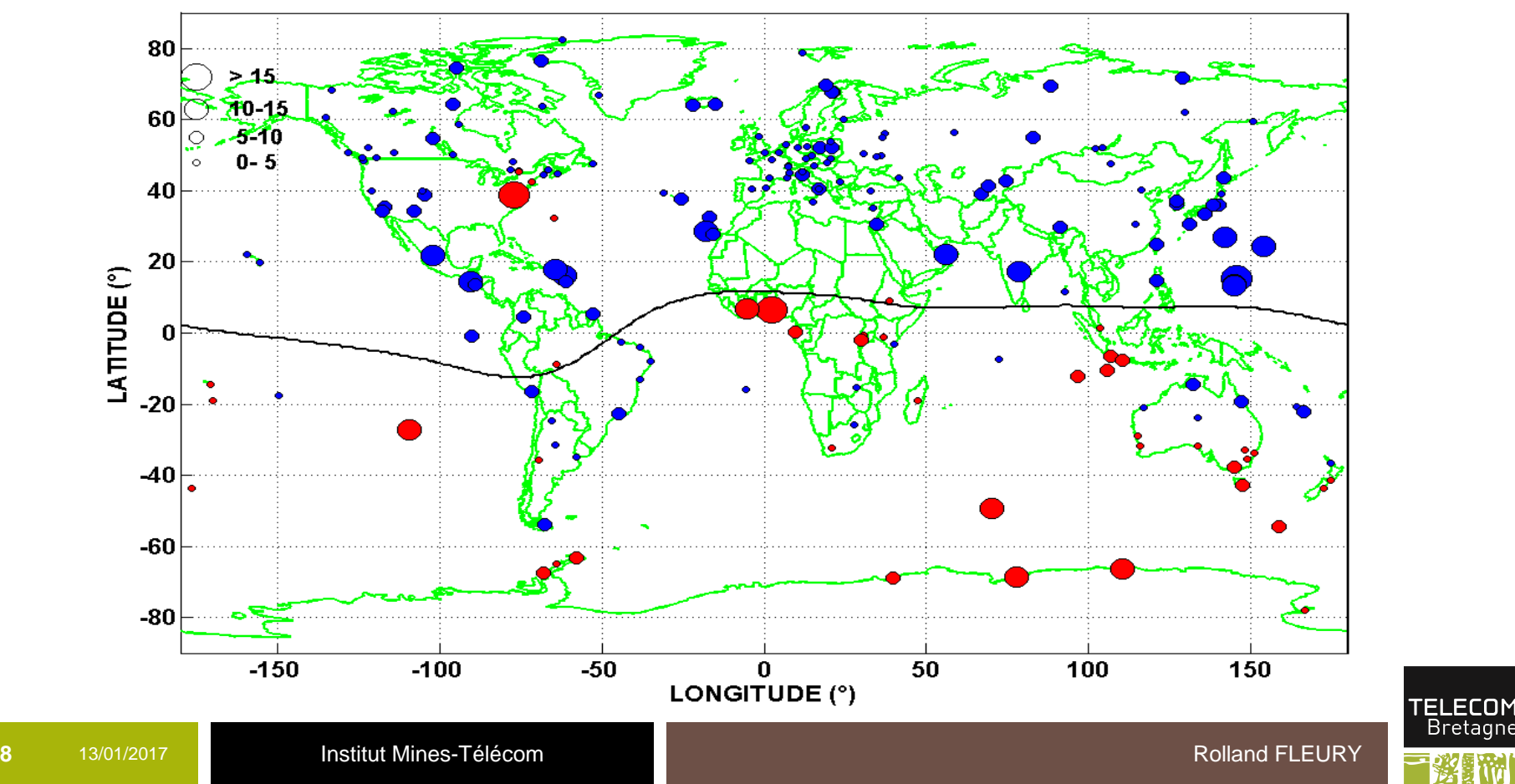

DOY = 164 / 2014

![](_page_18_Figure_1.jpeg)

![](_page_19_Picture_0.jpeg)

 $\mathbb{R}^n$ **ykro3500.09o: Comparaison avec le logiciel de GOPI**

 $\mathbb{R}^n$ **Référence GOPI : http://seemala.blogspot.fr/** 

![](_page_19_Figure_3.jpeg)

![](_page_20_Picture_0.jpeg)

- r. **Indice ROTI (Pi et al., 1997)**
- $\mathcal{O}(\mathbb{R}^d)$ Calcul de ROT 'Rate Of TEC' en tecu/mn
- ш Gradient du STEC à partir des mesures de phase sur les fichiers rinex 30s

$$
ROT = \frac{STEC_{k+1} - STEC_k}{time_{k+1} - time_k} * 60
$$

 $\mathcal{C}^{\mathcal{A}}$  Indice ROTI = RMS de ROT, intervalle de 10 mn (20 pts) pour une élévation au dessus d'un seuil ( 20°) pour éviter les multi trajets

$$
ROTI = \sqrt{\langle ROT^2 \rangle - \langle ROT \rangle^2}
$$

![](_page_20_Picture_7.jpeg)

![](_page_20_Picture_9.jpeg)

![](_page_21_Picture_0.jpeg)

### **Indice ROTI : logiciel 'calcul\_roti\_v41.m'**

- $\blacktriangleright$ Fichier compressé rinex 30s
- $\blacktriangleright$ Calcul du STEC à partir des mesures de phase L1 & L2 relatives
- $\blacktriangleright$ Fichier d'entrée : calcul\_roti\_v41.txt<br>comment référence :
- •
- •cpvg
- •
- •d:\users\fleury\rinex\_local\2016\cpvg\ % chemin fichier rinex
- •
- •
- •
- •d:\users\fleury\roti\2016\cpvg\
- $\bullet$
- % ligne commentaire
- % code marqueur
- 99 13 2016 % date traitée (principe VTEC)
	-
- d:\users\fleury\decompression\ % dossier décompression Hatanaka
- y:\guard\yuma\_txt\ % chemin fichier almanach
- y:\ionex\codg\2016\ % chemin fichier codg
	- % chemin fichiers résultats
- 20 % élévation minimale calcul indice

![](_page_21_Picture_23.jpeg)

![](_page_22_Picture_0.jpeg)

#### $\mathcal{L}^{\text{max}}$ **3 fichiers en sortie**

![](_page_22_Picture_91.jpeg)

![](_page_22_Figure_3.jpeg)

![](_page_23_Picture_0.jpeg)

**24**

# **ROTI & VTEC/phase**

![](_page_23_Figure_2.jpeg)

![](_page_24_Picture_0.jpeg)

### **Indice ROTI / hautes latitudes (TRO1)**

![](_page_24_Figure_2.jpeg)

![](_page_24_Picture_3.jpeg)

![](_page_25_Picture_0.jpeg)

#### **Indice ROTI / basses latitudes (NKLG)**

![](_page_25_Figure_2.jpeg)

![](_page_26_Picture_0.jpeg)

![](_page_26_Figure_1.jpeg)

![](_page_26_Picture_3.jpeg)

![](_page_26_Picture_4.jpeg)

![](_page_27_Picture_0.jpeg)

**28**

**bulles EPB 'Equatorial Plasma Bubble'**

- $\bullet$ **Voir séquence NKLG, 2012, doy=245 - <sup>298</sup>**
- •**STEC phase – indice ROTI – mesures amplitude S4**

![](_page_27_Figure_4.jpeg)